# 発話設定について

提供サービス

発話設定タブから変更できるお知らせ

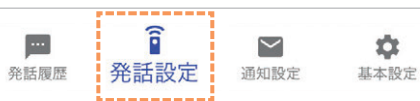

設定項目

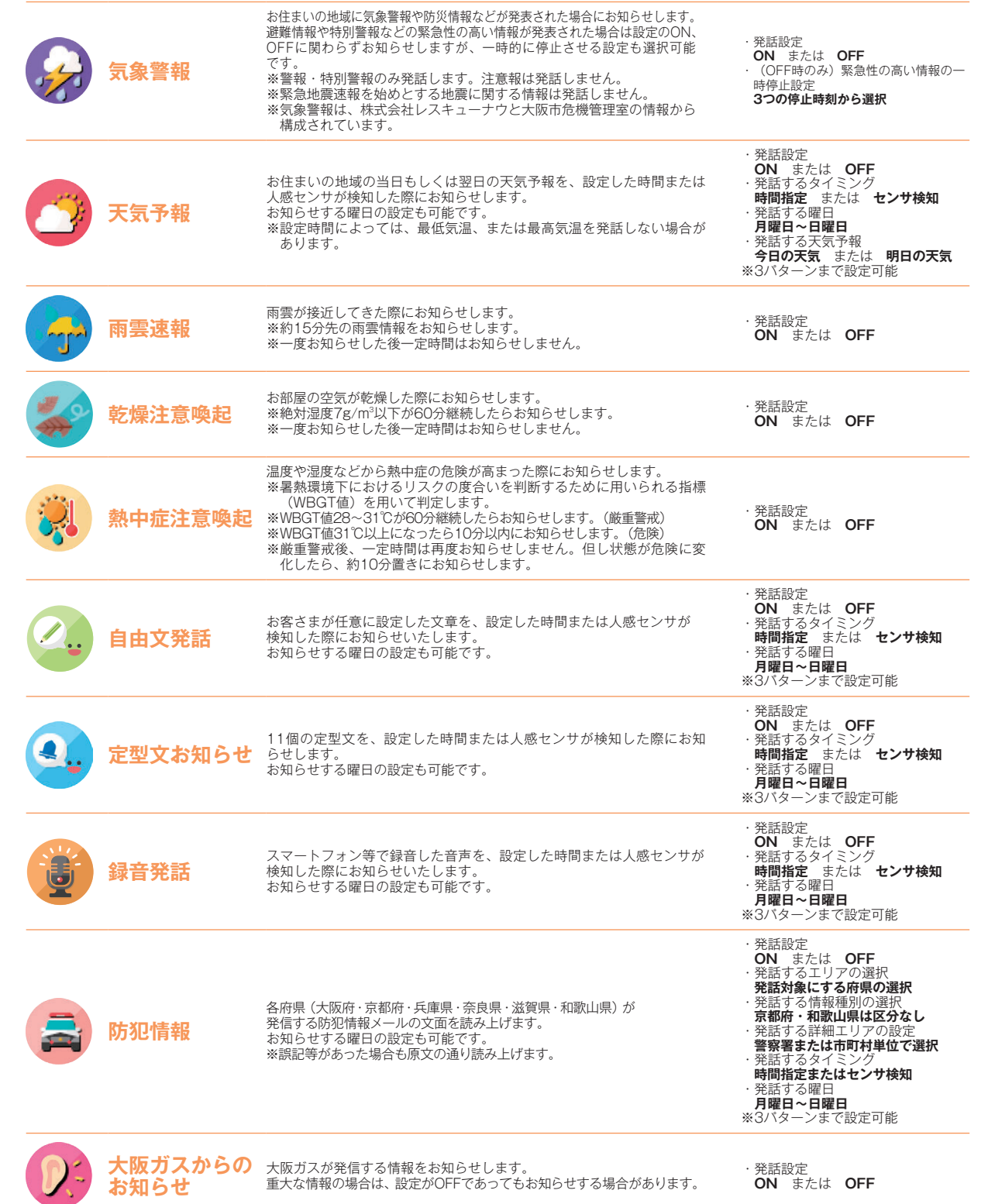

内容

※設定をOFF、またはおやすみ時間に設定していても、特に緊急性の高い情報はお知らせします。<br>※同時刻に多数のお知らせが重なった場合、それらの発生時刻にかかわらず、お知らせの順番が前後する場合があります。最大6件までをお知らせいたします。<br> 発話履歴には全件が記録されます。

#### 発話設定の基本的な流れ

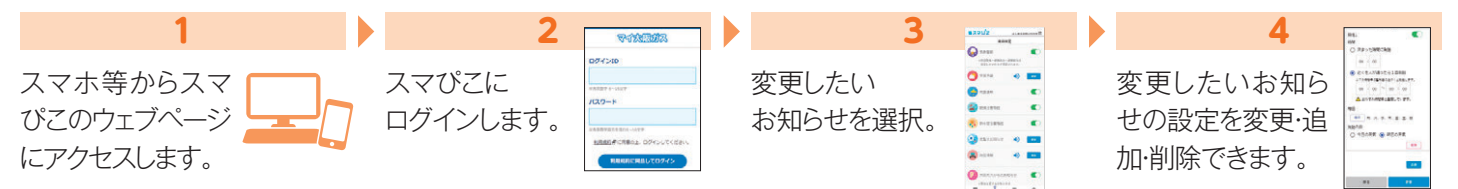

#### 気象警報サービスの設定について

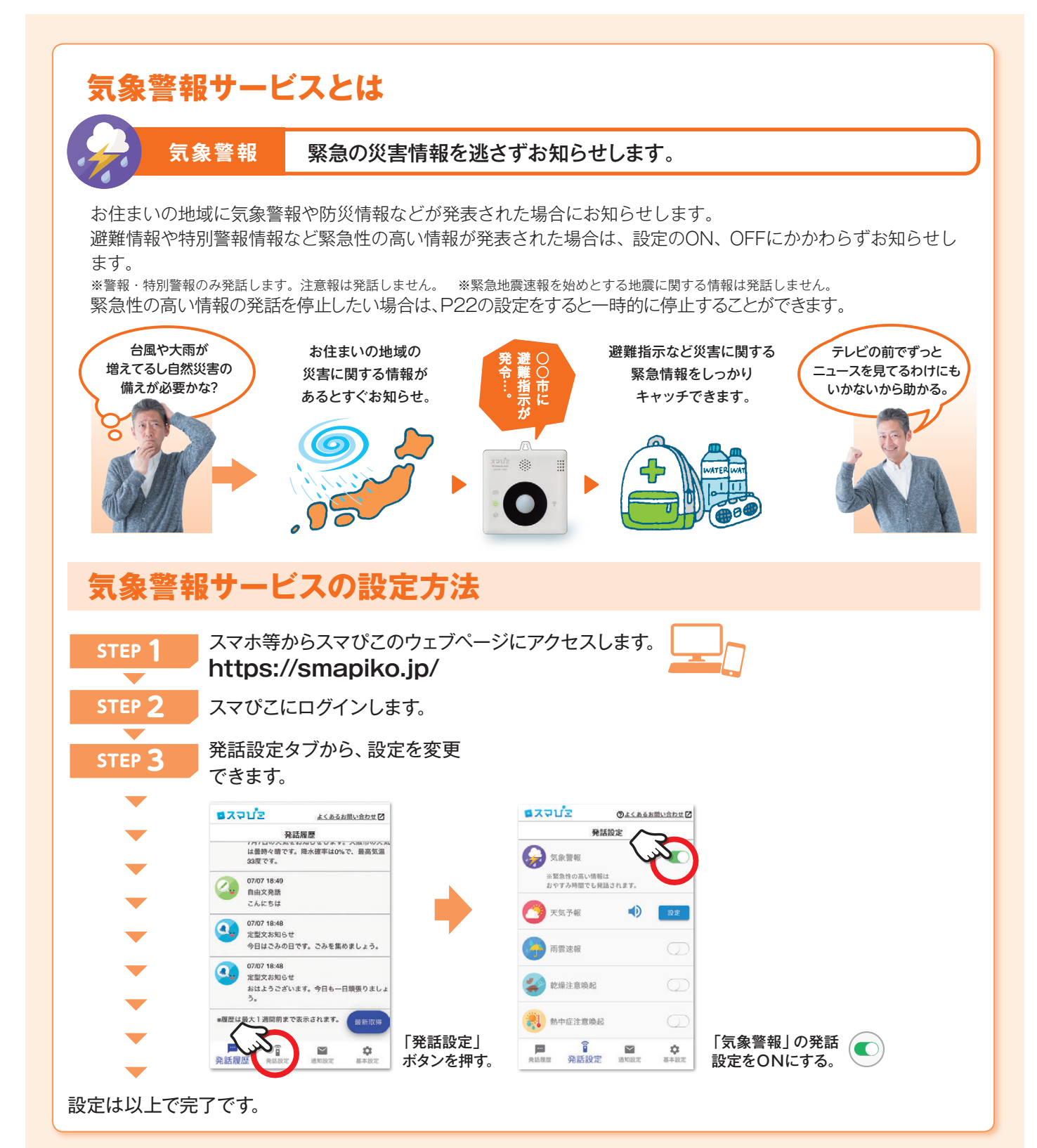

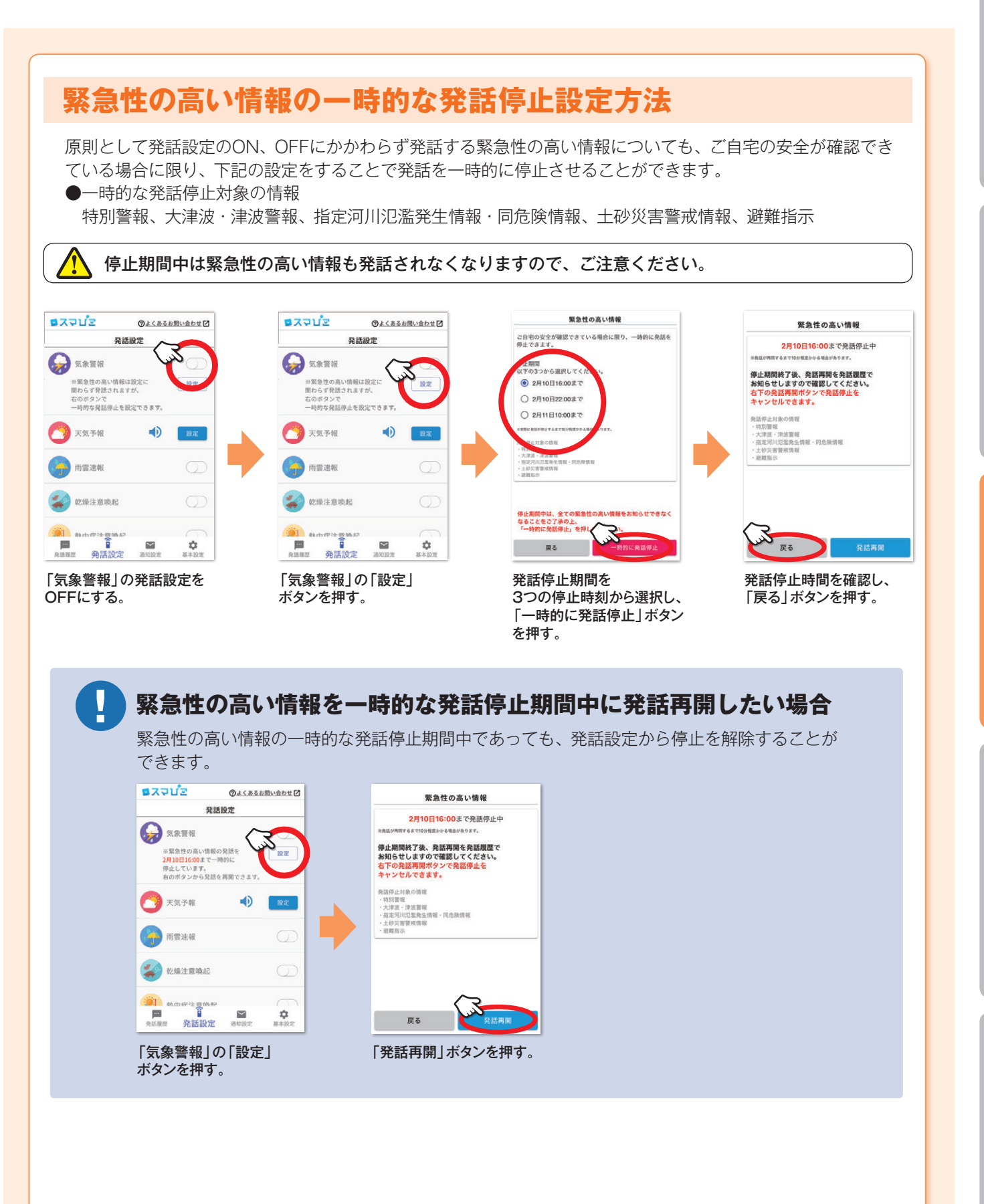

# スマぴこについて

# 天気予報サービスの設定について

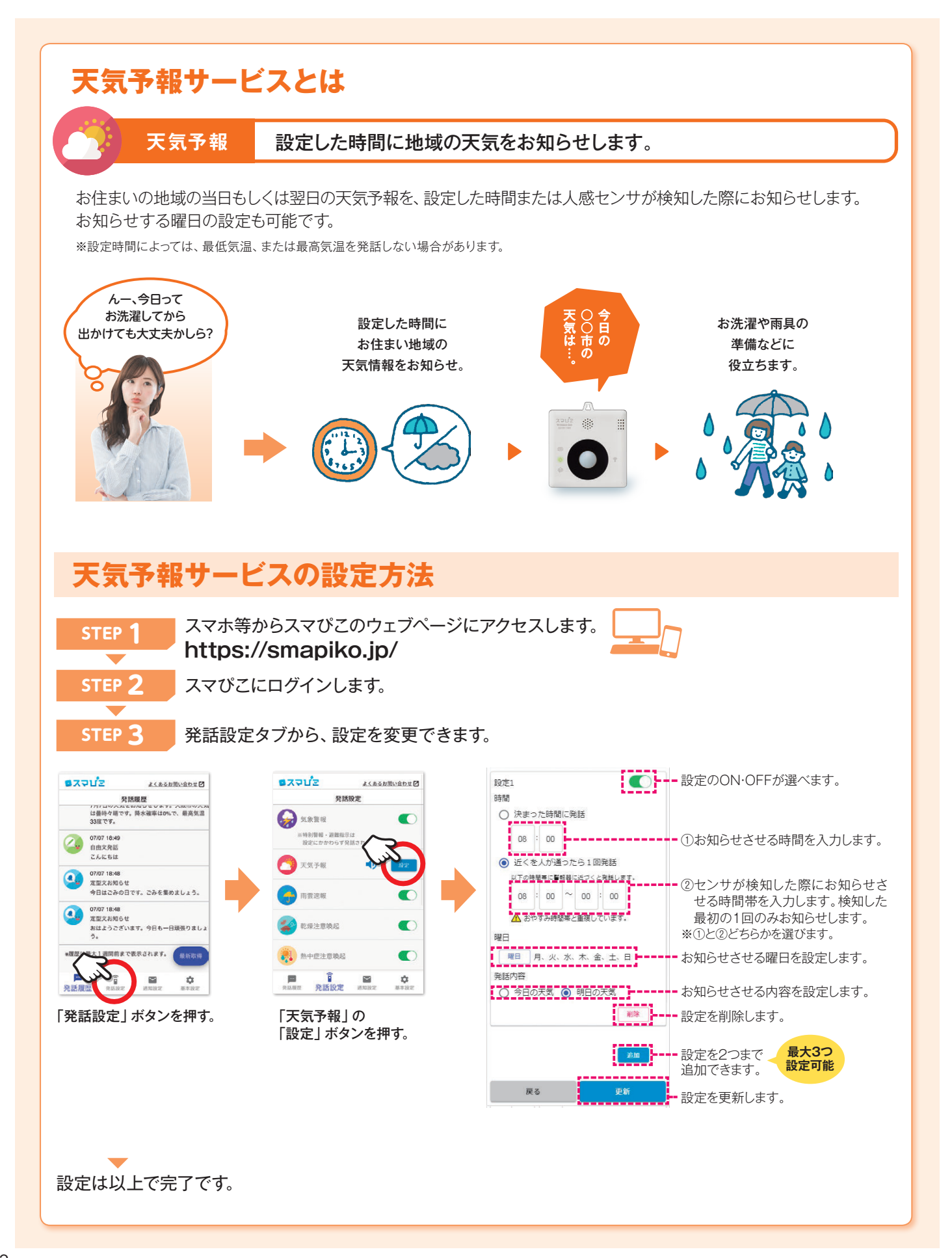

## 雨雲速報の設定について

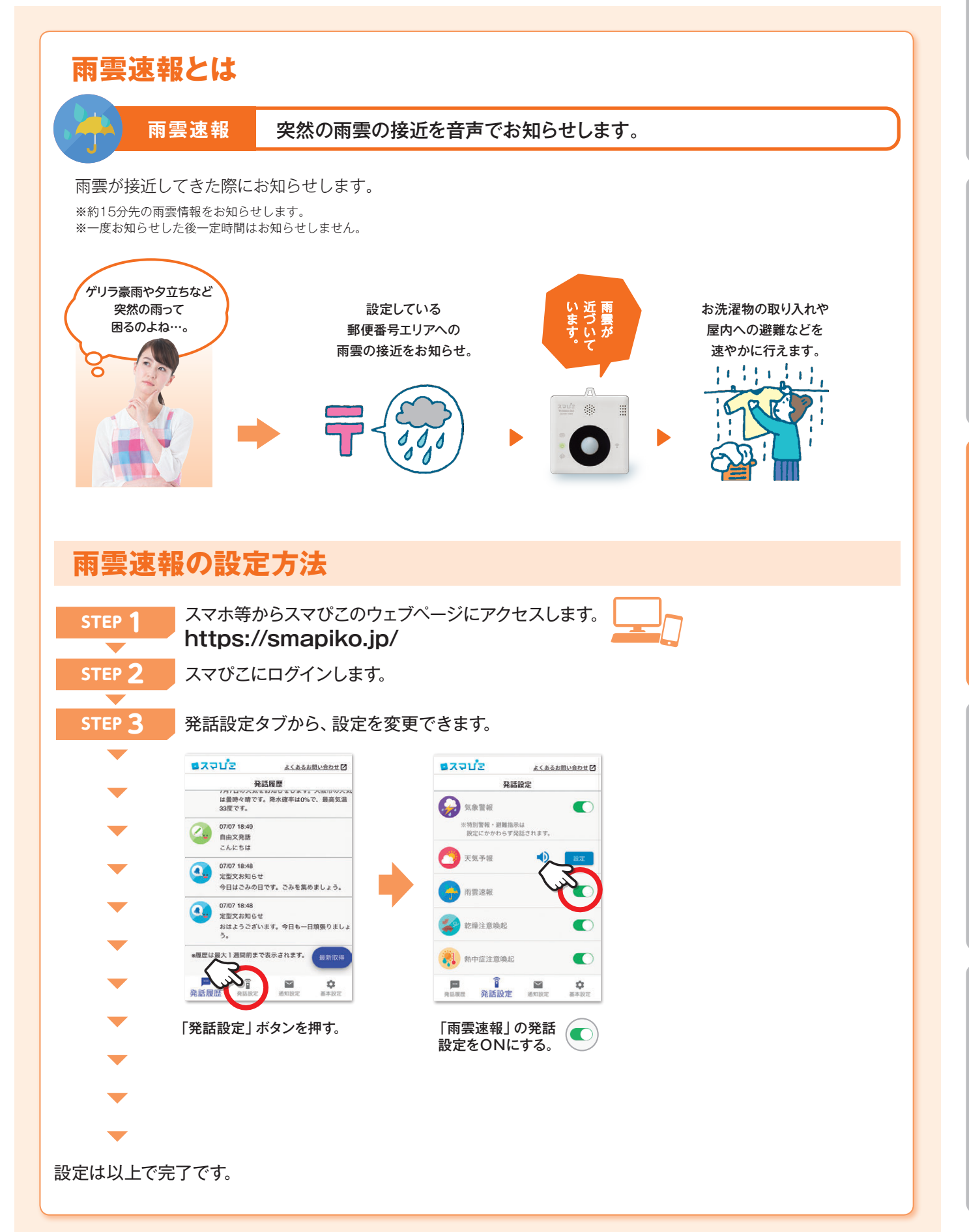

#### 乾燥注意喚起の設定について

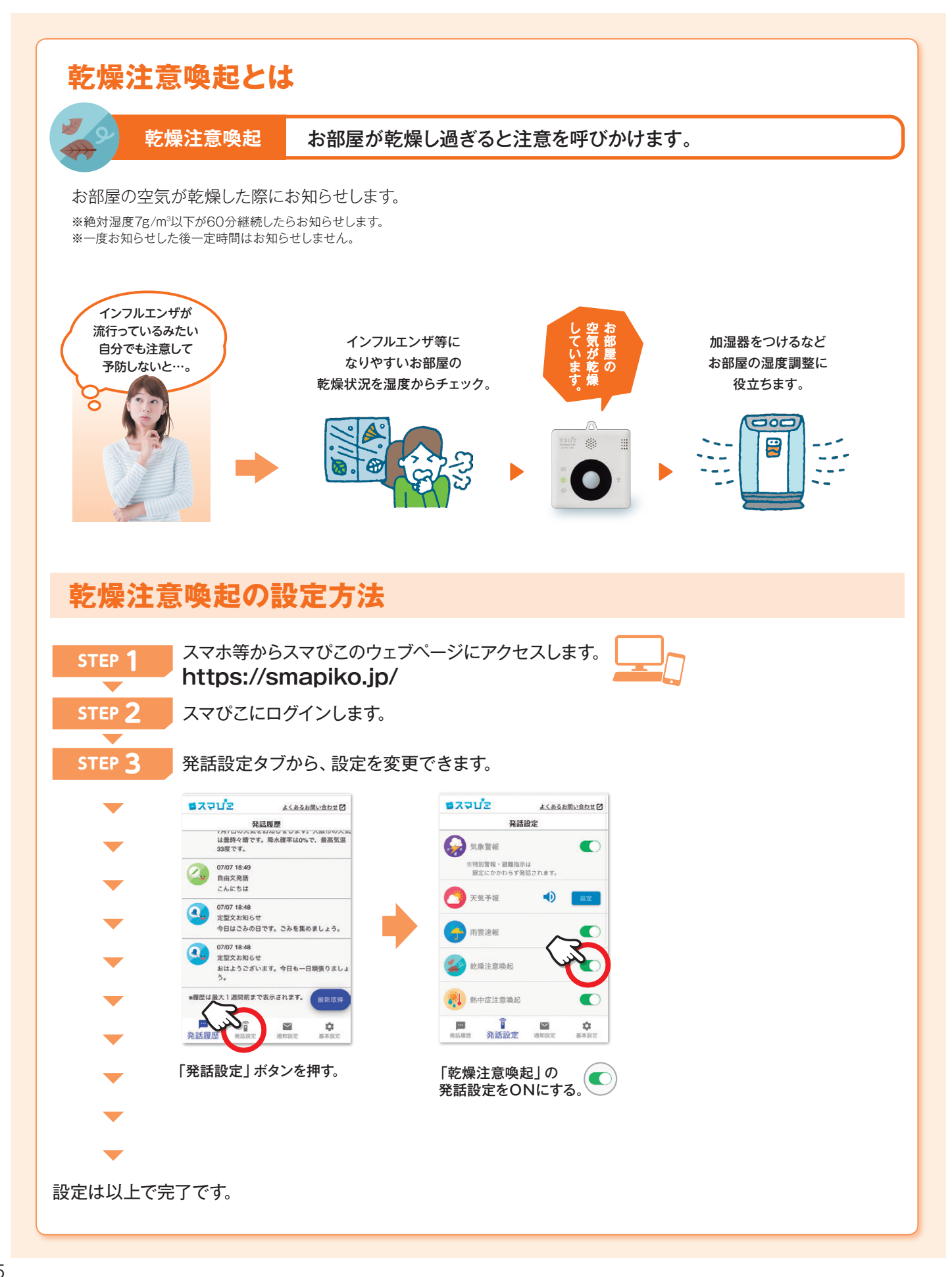

# 熱中症注意喚起の設定について

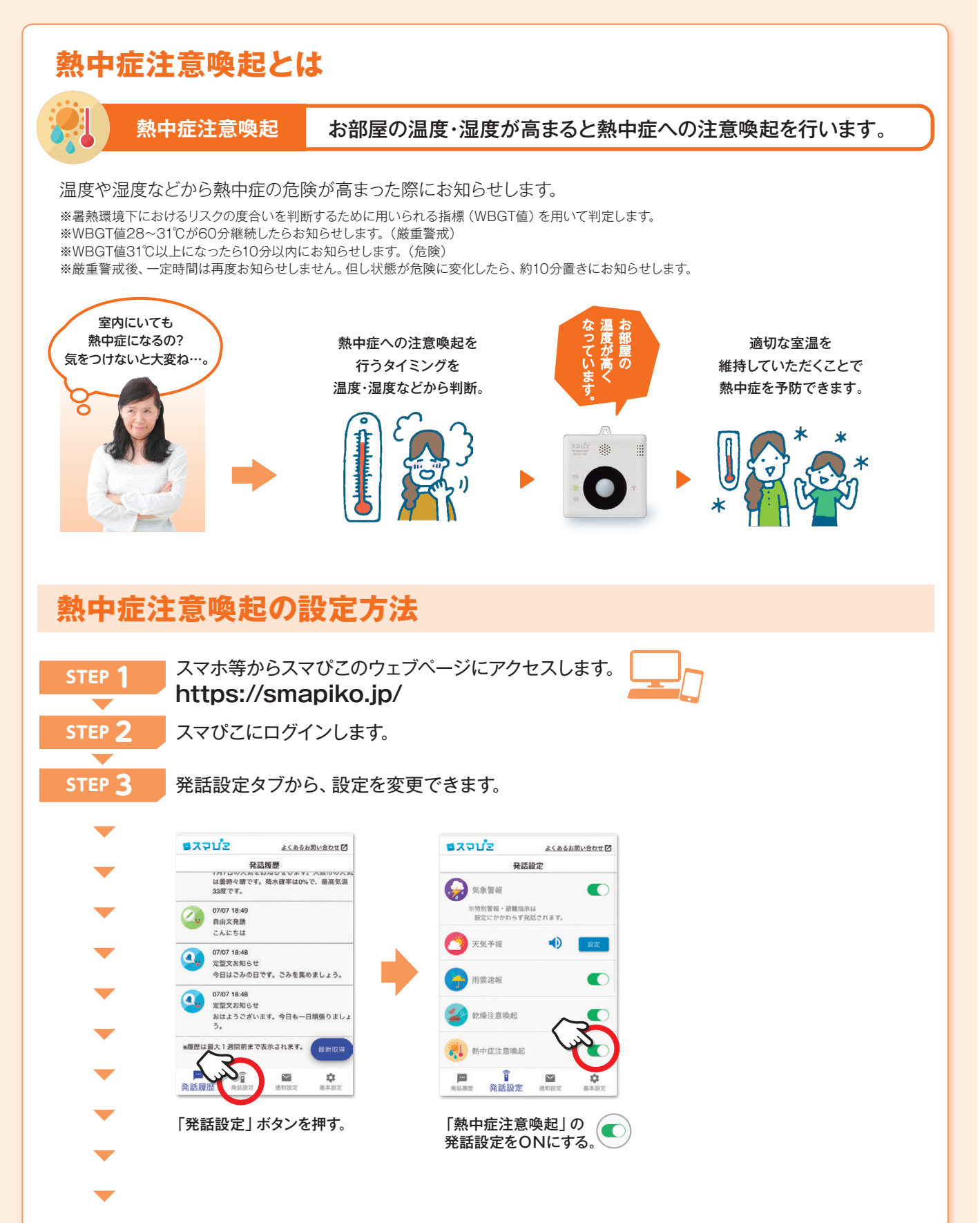

設定は以上で完了です。

よくあるご質問

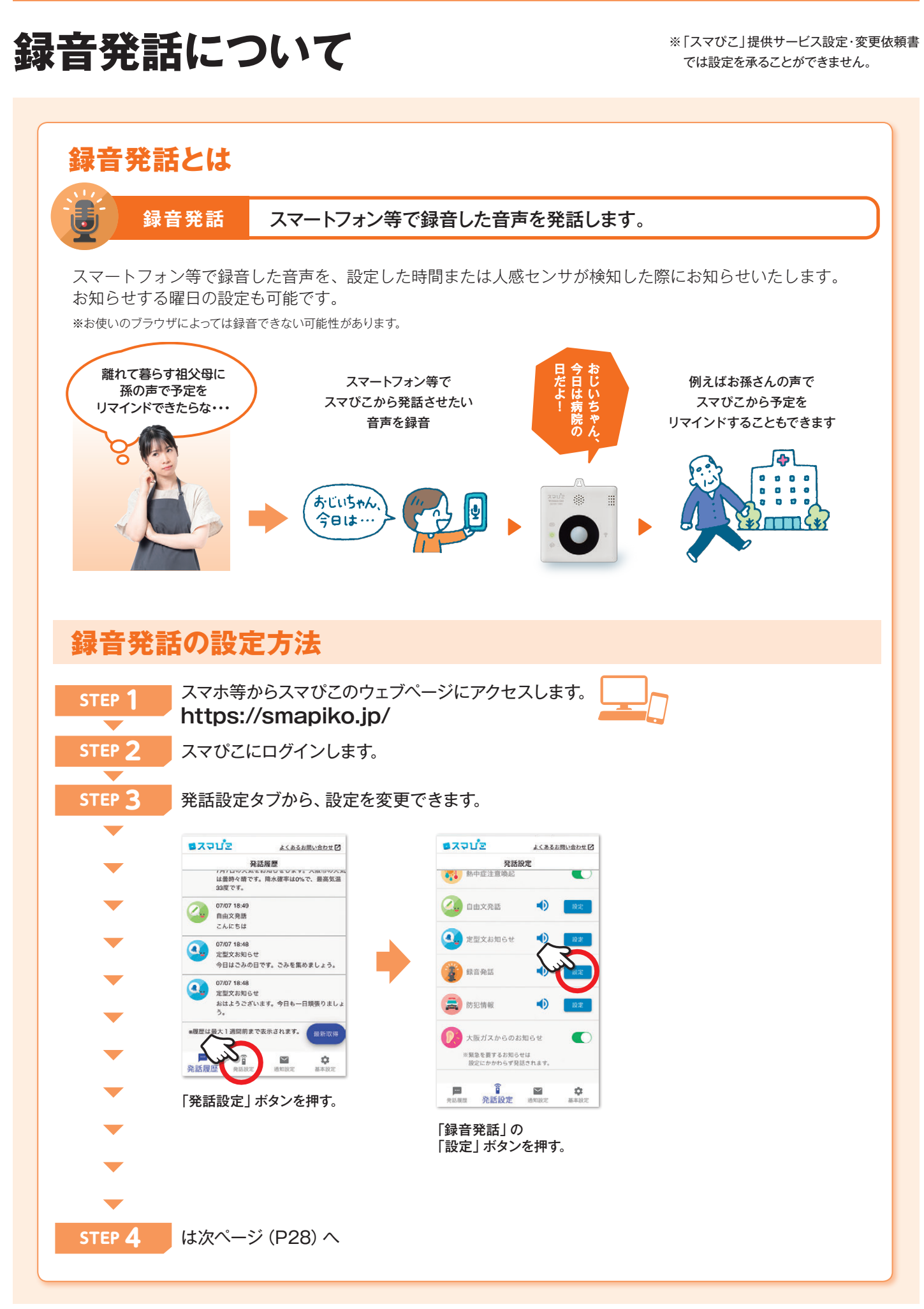

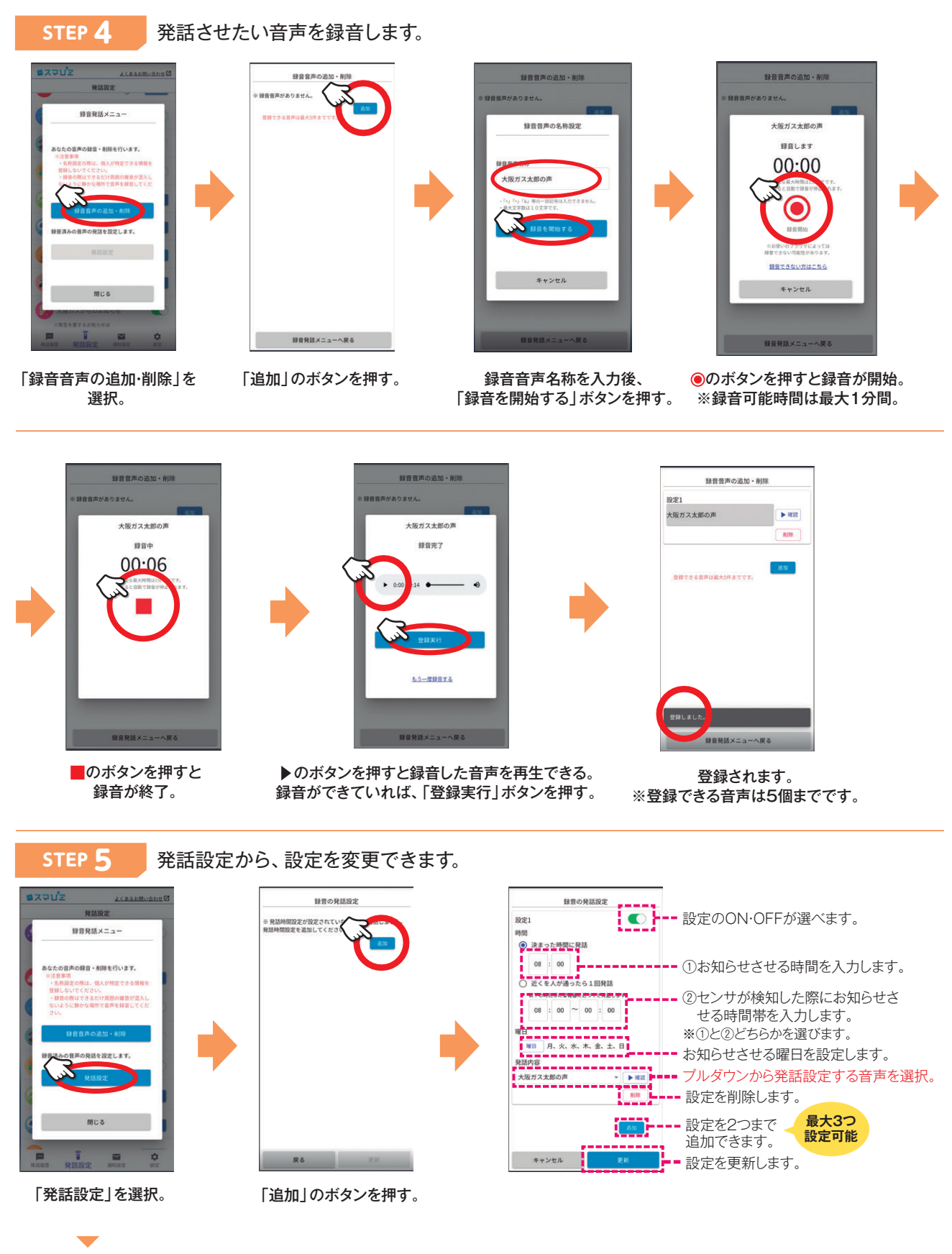

## 自由文発話の設定について

※「スマぴこ」提供サービス設定·変更依頼書 では設定を承ることができません。

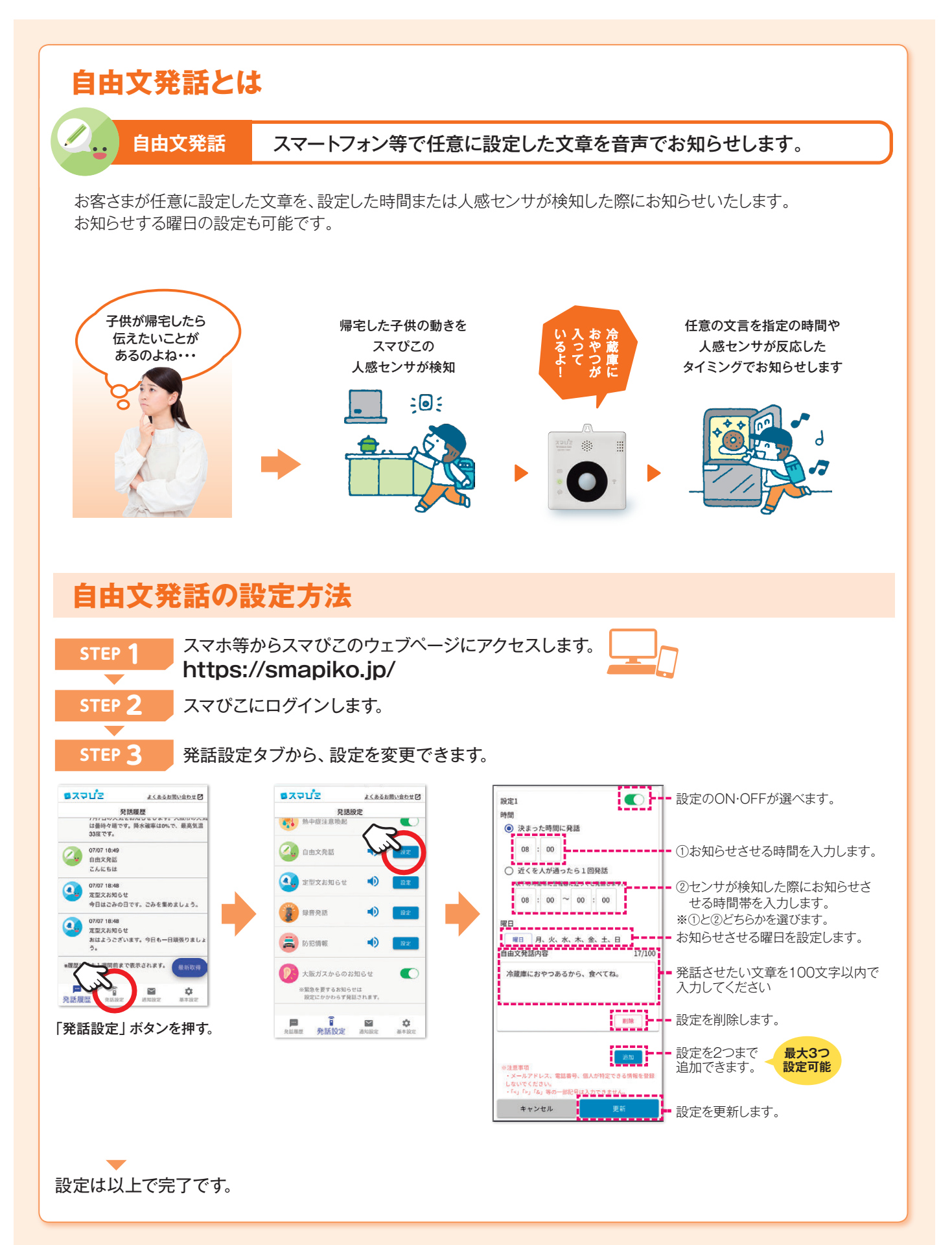

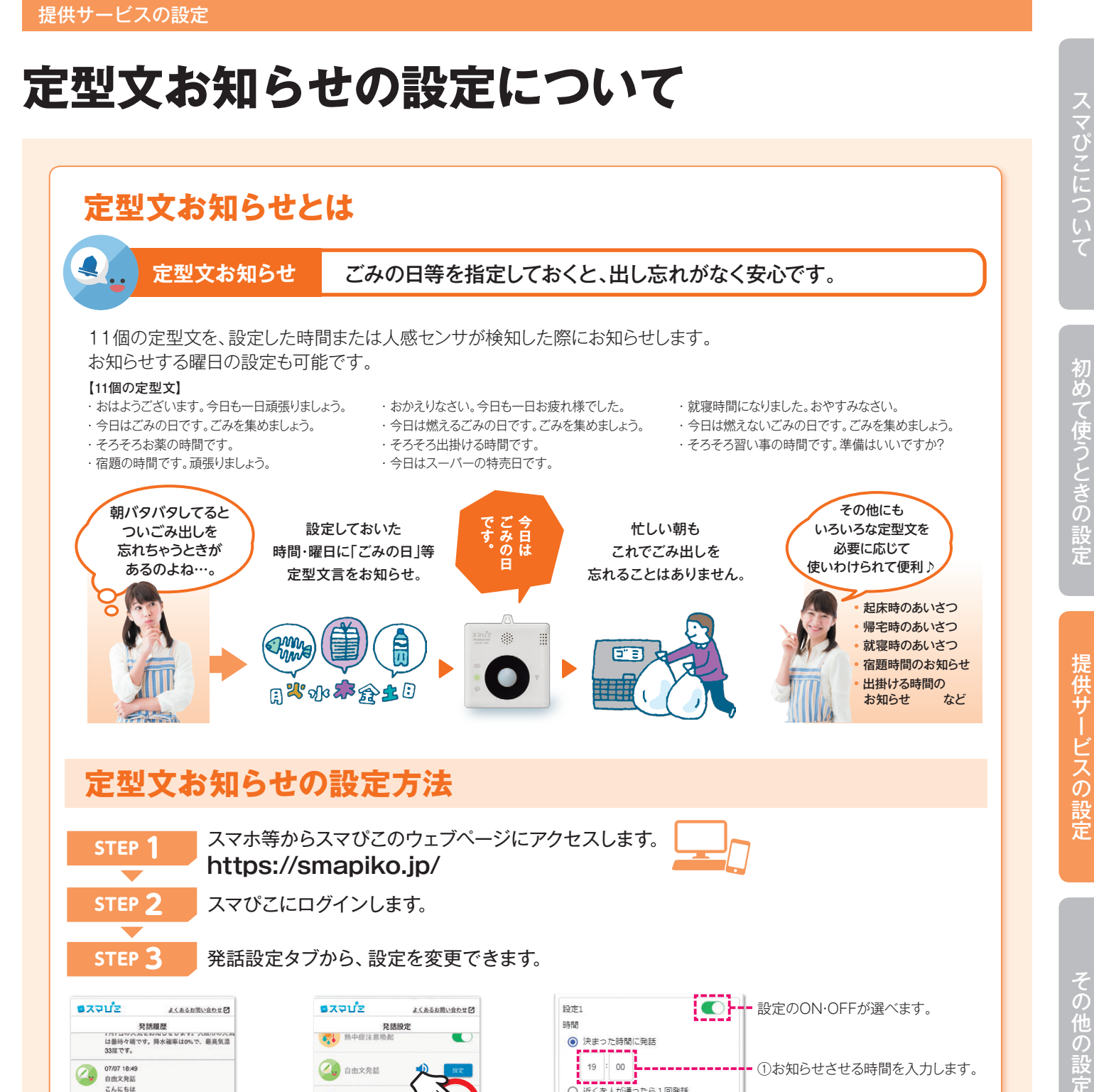

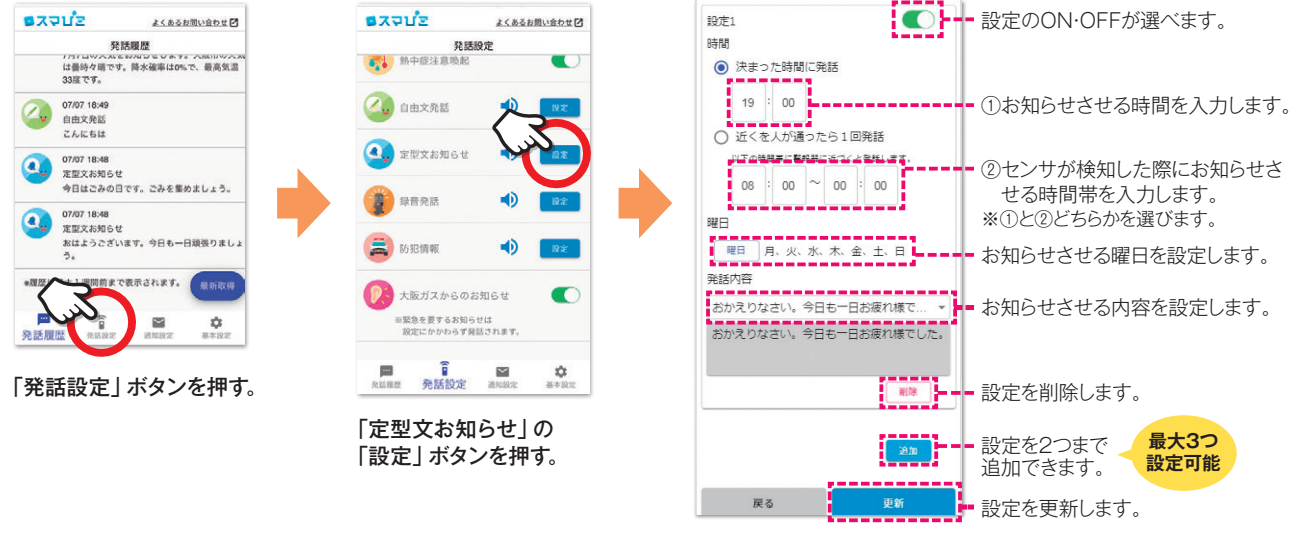

よくあるご質問

# 防犯情報の設定について

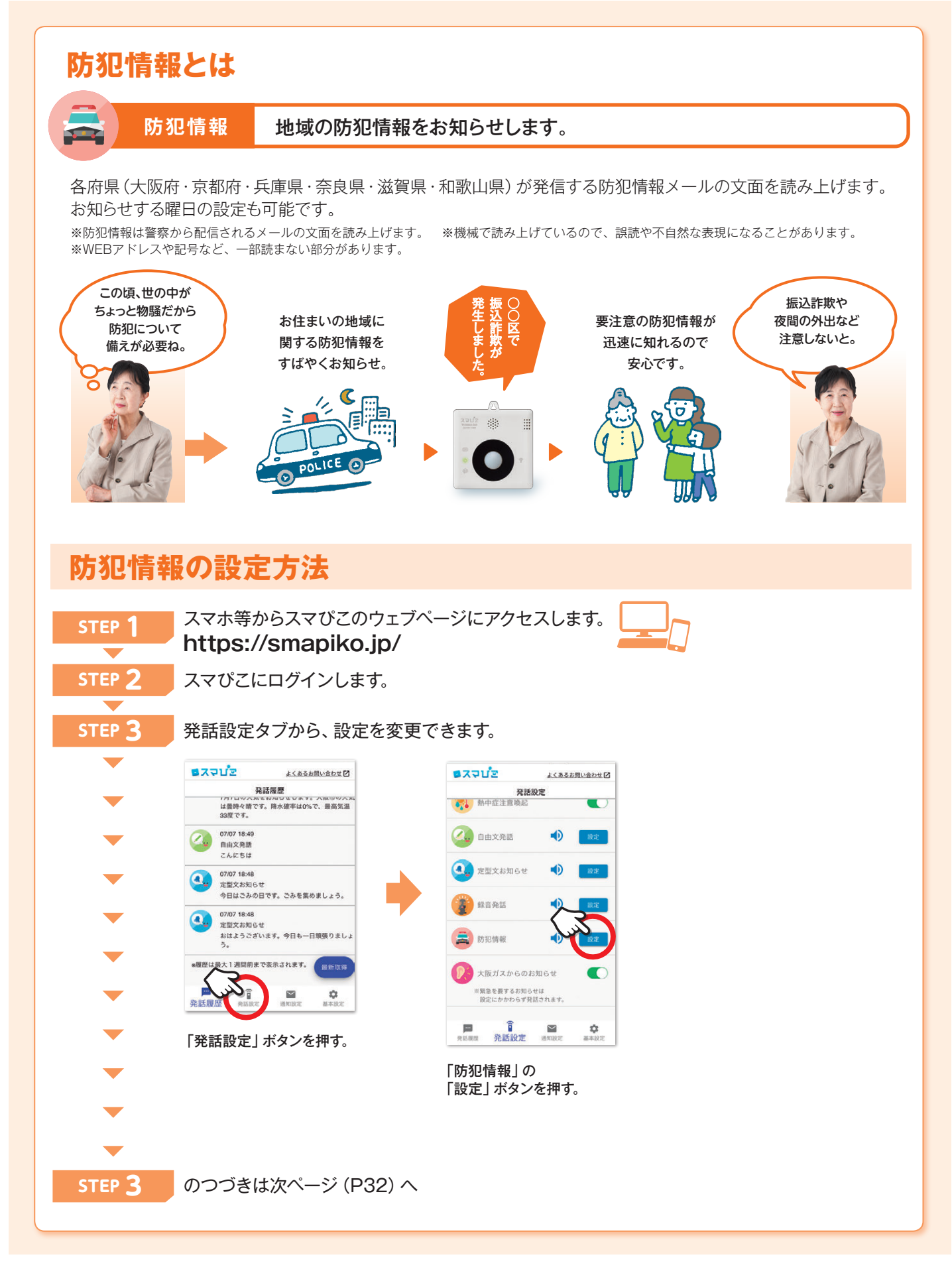

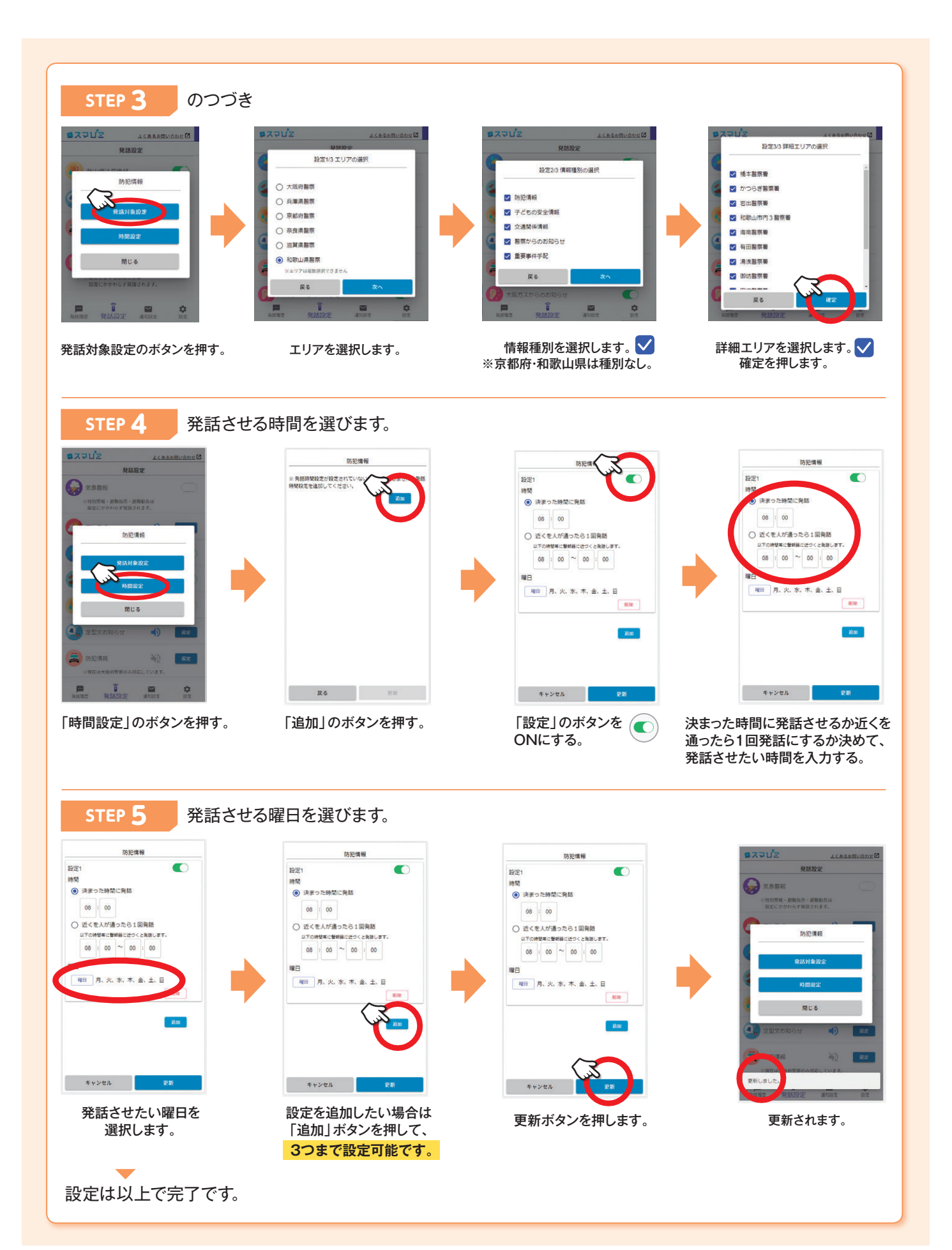

スマぴこについて

#### 通知設定について

 $\checkmark$  $\blacksquare$  $\widehat{\mathsf{n}}$ 発話履歴 発話設定 通知設定

 $\alpha$ 

基本設定

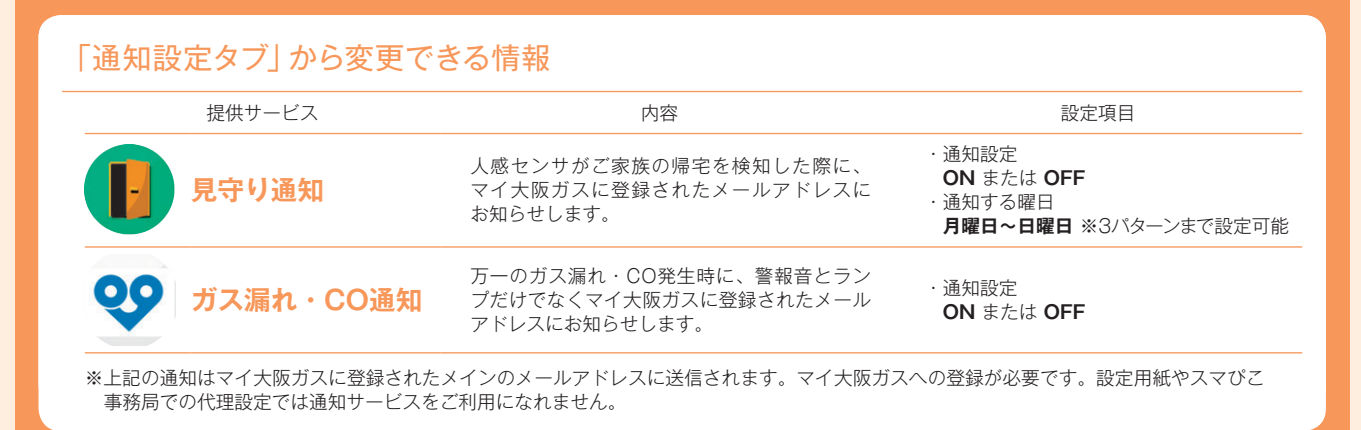

#### 見守り通知の設定について

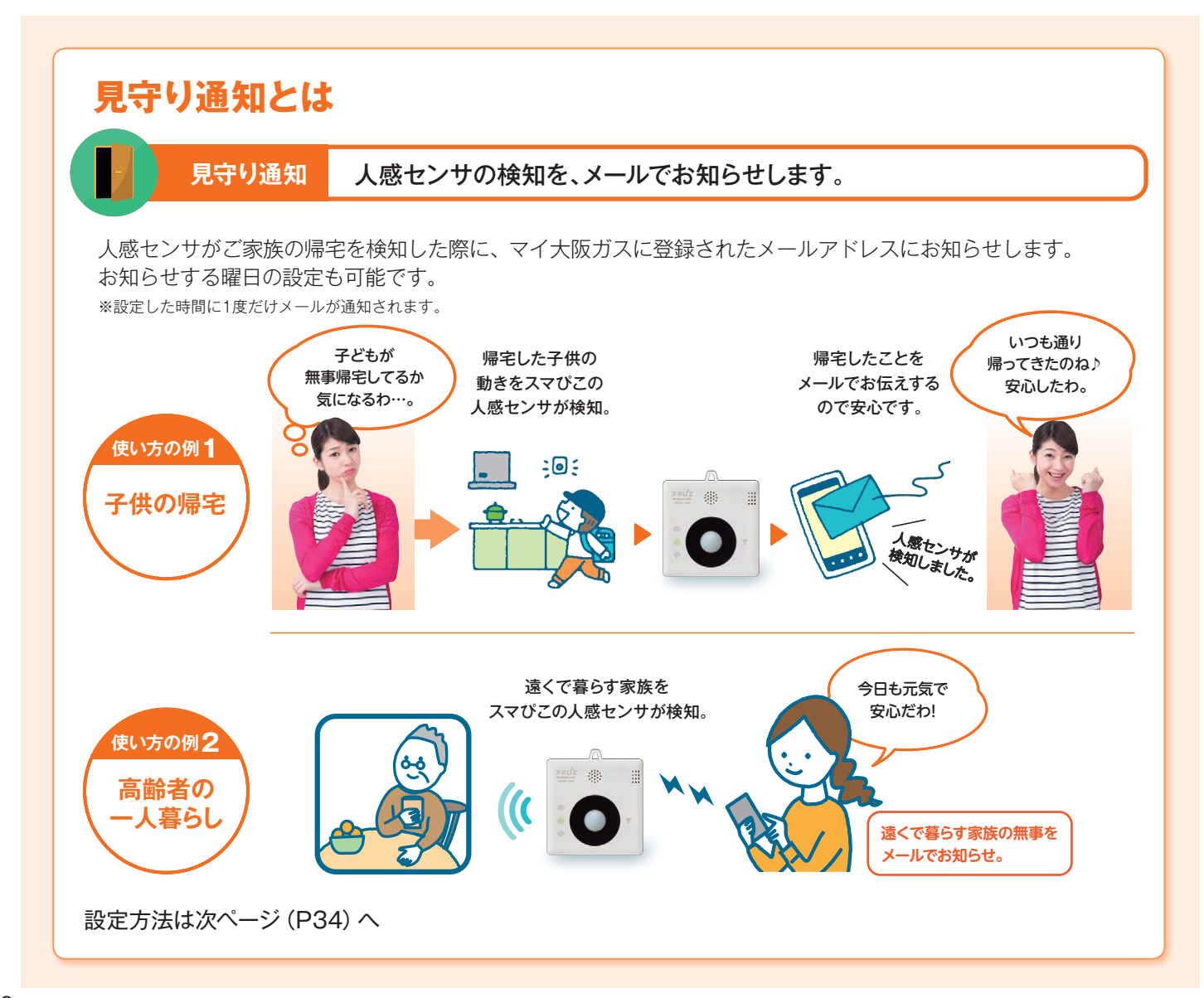

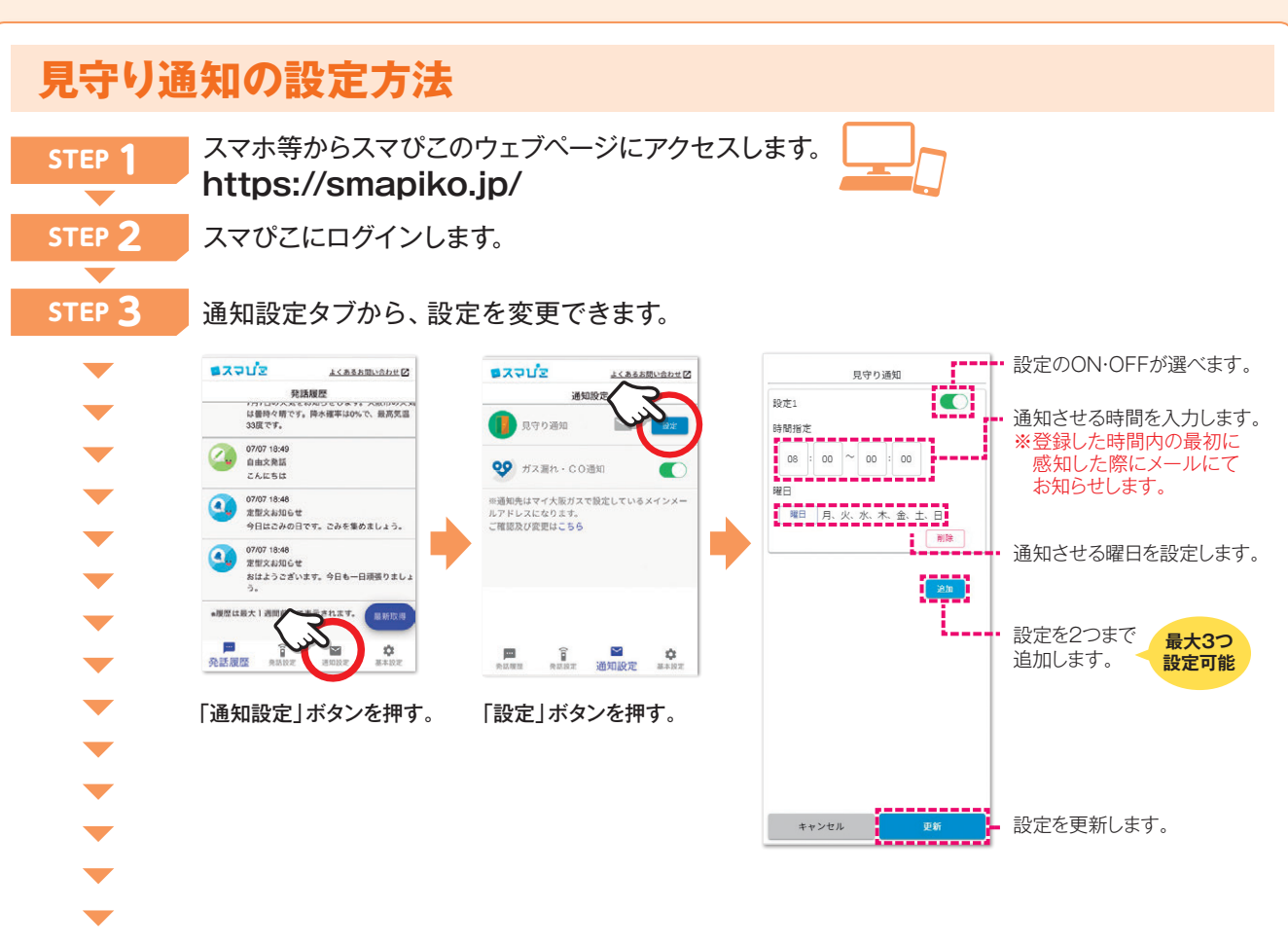

設定は以上で完了です。

メールでのお知らせ内容

スマぴこからのお知らせです。

20××年〇月〇日●時●分にスマぴこの 人感センサーが感知しました。

※このメールにご返信頂いてもお答えできませんので、あらかじめご了承ください。

見守り通知メールの送信メールアドレス

no-reply-smapiko@osakagas.co.jp

#### ガス漏れ·CO通知の設定について

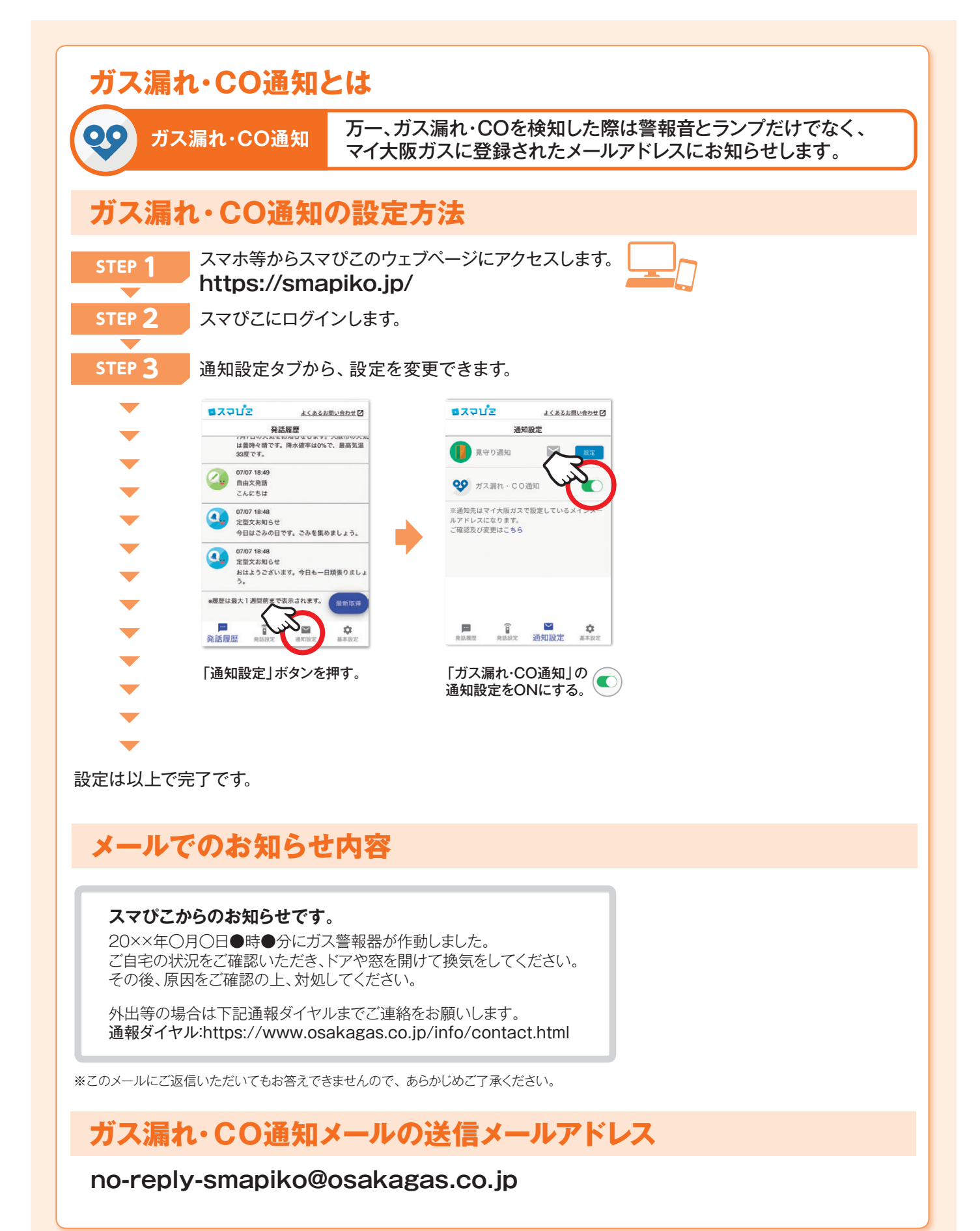